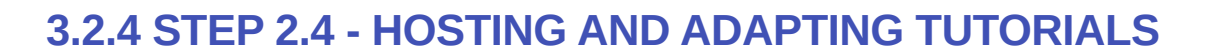

## **WHERE TO FIND THE TUTORIALS**

There are 3 tutorials in the Mooc:

- **Tutorial 1**: Module 2. What is meant by AI?
- 2.3.1 Activity: Let's test our first [program](https://inrialearninglab.github.io/ai4t//1-Mooc/module-2-what-is-meant-by-ai/2-3-lets-test-our-first-program/2-3-1a-tutorial-lets-test-our-first-program.html)
	- **Tutorial 2**: Module 3 How does AI work?

#### 3.2.4 Activity: [Boosted](https://inrialearninglab.github.io/ai4t//1-Mooc/module-3-how-does-AI-work/3-2-lets-play-with-the-data/3-2-4a-tutorial-boosted-with-ai.html) with AI?

**Tutorial 3**: Module 3 - How does AI work?

#### 3.3.1 [Activity:](https://inrialearninglab.github.io/ai4t//1-Mooc/module-3-how-does-AI-work/3-3-of-machine-learning-and-data/3-3-1a-lets-create-with-ai.html) Let's create with AI

Each tutorial includes several videos: - in tutorial 1 & 2, there is each time a set of 7 videos with a speaker ; the videos are also hosted on the Youtube channel of the project. The subtitles are available in 4 languages (EN, FR, IT, SL) - in tutorial 3 (about GAN's) the videos are created in motion design. The subtitles are available in the 5 languages of the project.

## **WHERE TO FIND THE VIDEOS OF THE TUTORIALS**

All videos of the tutorials are hosted on the YouTube channel of the AI4T project [https://www.youtube.com/channel/UCBd\\_PgP\\_BdhmgdSzz5d83vQ](https://www.youtube.com/channel/UCBd_PgP_BdhmgdSzz5d83vQ)

#### **HOW VIDEOS ARE MADE AVAILABLE IN DIFFERENT LANGUAGES**

Within the project lifespan, most of the tutorials videos have been produced in the 5 languages of the partners (ie: English, German, French, Italian & Slovenian) with different solutions depending on the needs of partners.

The videos from the Tutorial 1 and 2 are:

- **A** in French
- **M** with **voice-over** in English, Italian and Slovenia
- with **subtitles** in French, English, Italian and Slovenian

The videos from the tutorial 3 are:

- $\cdot$   $\lambda$  in English
- **Q** with **dubbing** in French, Italian and Slovenia
- with **voice-over** in German
- with **subtitles** available in English, French, German, Italian and Slovenian

Note: all voice-overs and dubbing were made by native speakers.

# **WHERE TO FIND THE SUBTITLES OF THE TUTORIAL VIDEOS**

As for other videos of the Mooc, all subtitles (in .srt format) of the tutorials are gathered in one folder on the Github repository. See [Step](https://inrialearninglab.github.io/ai4t//3-Build-your-own-training/3-2-Step-2-Translating-the-mooc-resources/3-2-1-Step-2-1.en.md) 2.3